#### SweeperStorII-TF シリーズ ファームウェアのダウンロード

ファームウェアは Seagate 社の Cloud System Group(旧 DotHill Systems 社 CRC Customer Resource Center)サイトよりダウンロードをお願いいたします。

#### リリースノートとファームウェアのダウンロード方法

ダウンロード URL http://crc.dothill.com/

**Cloud Systems Group** 

## ※注意※DotHill Systems 社 AssuredSAN 3004 Series(=SweeprStorII-TF )になりま す。

画面右、SAN Storage から、AssuredSAN 3004 Series を選択します。

#### **USB Drivers: SAN Storage** DH USB Driver 1.0.5.14.zip General SNMP: RealStor 5005/4005 Series ₹ fa22orig.mib SANnet<sup>®</sup>II 200 Series SRA: AssuredSAN™ 5000 Pro Series  $\triangle$  assuredsan-sra-2.1.0.94.zip AssuredSAN™ 5000 Series VSSVDS: AssuredSAN™ 3000 Series 2000 and 3000 Series: AssuredSAN™ 2000 Series  $\bullet$  assuredsan-vds-vss-2.8.5.45-x86.zip AssuredSAN™ 3003 Series  $\triangle$  assuredsan-vds-vss-2.8.5.45-x64.zip  $\triangle$  assuredsan-vds-vss-2.8.5.45-ia64.zip AssuredSAN™ 2002 Series AssuredSAN™ 2333 Series 4000 and 5000 Series: AssuredSAN™ 4000 Series  $\triangle$  assuredsan-vds-vss-3.2.0.16-x86.zip AssuredSAN™ 6000 Series  $\triangle$  assuredsan-vds-vss-3.2.0.16-x64.zip Lassuredsan-vds-vss-3.2.0.16-ia64.zip AssuredSAN™4004 Series AssuredSAN™ 3004 Series **MPIO DSM:** AssuredSAN™ 6004 Series  $\triangle$  dothill-mpio-dsm-2.6.1.7-ia64.zip

プロダクト名: AssuredSAN 3004 Series が表示されます。

### リリースノートのダウンロード

画面右、ダウンロードより、Release Note を選択します。

リリースノートには、修正内容、アップデートの適用方法、アップデート時の注意点が記載 されていますので、必ず最初にお読みください。

# AssuredSAN™ 3004 Series

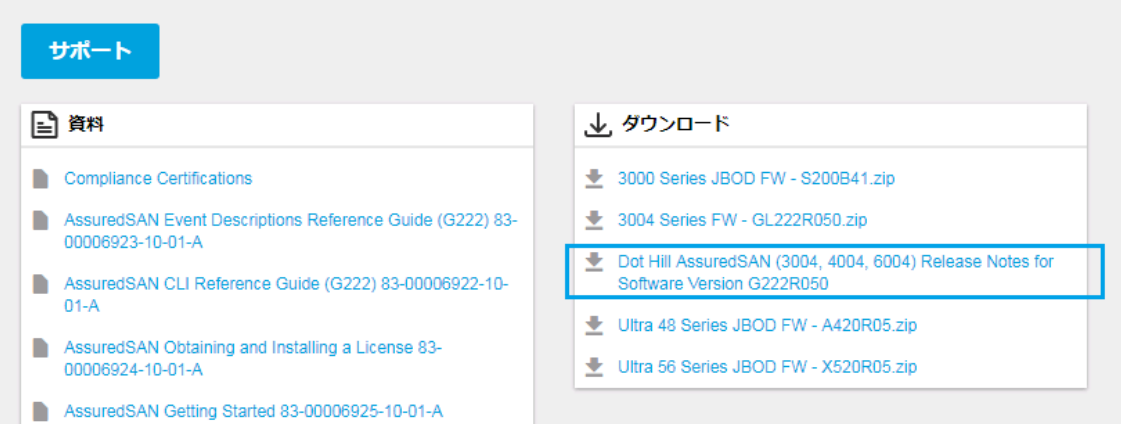

### ファームウェアのダウンロード

画面右、ダウンロードより、「3004 Series FW」選択し、「ファームウェア」をダウンロー ドします。

拡張筐体(JBOD)を接続している構成では、「3000 Series JBOD FW」をダウンロードしま す。

# AssuredSAN™ 3004 Series

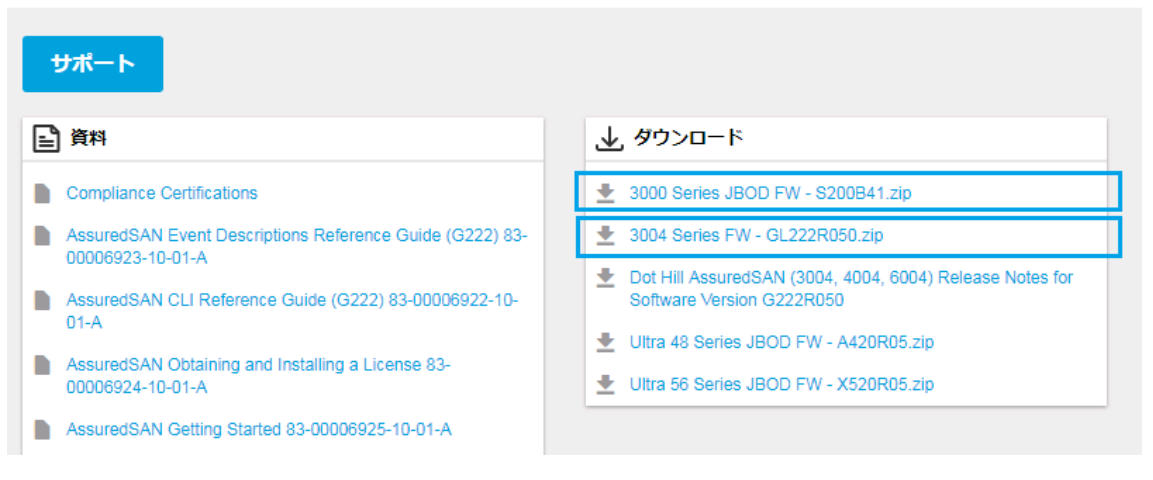